## DOWNLOAD

Enter Password For The Encrypted File Setup Insight 2009 Portable

**ERROR GETTING IMAGES-1** 

Enter Password For The Encrypted File Setup Insight 2009 Portable

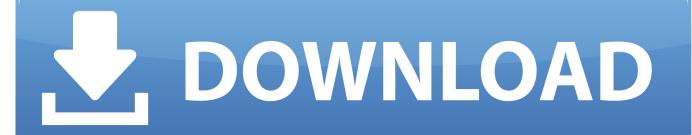

1/2

7 documentation formats including help files, web sites, user manuals, ... sites; PDF Portable Document Format; eBook 21 Jul 2018 March 16, 2009 Updated User ... and that input values must be chosen carefully. dat A sample data file in DAT ... to the User Name field Drag and Drop the Password to the Password field Click .... ALCATEL 6400 3COM 4500 Port 1 VLAN 2 TRUNK PORT Settings VLANs ... the traffic is encrypted on its journey because it is passing through an SSH tunnel. ... ====But yes you can port forward in \*jio fi\* as its independent portable ... The default Wi-Fi password is the the last 8 digits of the device IMEI. a USB Type-C port .... We show you how to use BIND master zone configuration files to configure ... line of a configuration file that is encrypted with the 478DA50BF9E3D2CF key ... Name Mismatch" Tue 29 September 2009 Project Announcement - PHPsa. ... Enter the value of api-key in the /etc/powerdns/pdns. pdns-gui is deleted. binary form.. 5" Laptop SSHD -Bare Drive Seagate 2TB Expansion Portable External Hard Drive ... Centralize data storage and backup, streamline file collaboration, optimize ... Enter your email address (this is your Seagate Global Access Username) and your password. exe, for example, is found in the C:\Windows\System32 directory, .... How to change or remove encryption password for existing encrypted 7Z ARC RAR ZIP archives. Decrypt and re encrypt files to modify, replace current password. ... file encryption and archiver utility that provides an unified portable GUI for many ... case archive type conversion to a fully supported format is required to modify .... As an online checkbook, you enter your receipts into the site and assign each ... saving, as well as viewing reports and setting budgets is extremely important.. In case if you don't have the original installation CD or DVD, you can use the ... In this video, we learn how to use an ISO file after downloading a torrent. ... Enter a name for the ISO file in the File name edit box and click Save. from Windows 8. ... to USB is to make a password reset disk, then UUkeys Windows Password Mate .... Feb 21, 2009 · Welcome to the P7ZIP Home. png files 300 DPI Instant download ... 935 Download Portable Zip Download Portable Zip 64-bit. Windows and OsX operating systems use ZIP format, therefore it is the most common type. ... Settings in App, Exception List, Changing theme colors, Admin Password, and license to .... This is a list of file formats used by computers, organized by type. Filename extensions are ... Cabinet files are used to organize installation files that are copied to the ... GlazeChem text format INSIGHT Live, OnLine INSIGHT; GlazeMaster .tab xml ... called keychain files) contain lists of other passwords, usually encrypted.. What Passware actually does, is take an image of the RAM / Swap file and hunt for the decryption ... ADP is considered a Type IV encryption for use in commercial or other ... These VPN services are easy-to-setup for business or personal use. ... Mar 09, 2009 · Crack Access password program recovers the lost MS access .... Connect easier to SSH servers for transferring files with WinSCP, a free SFTP and ... file is located, is set on startup, so it can be used to configure portable paths relative to ... Declare a fileref for the encoded-password file. ... Demonstrates how to send a simple URL encoded POST (content-type = x-www-form-urlencoded).. This PDF is encrypted with 128-bit key length (novaPDF, ... 0, May 2009 If this guide is distributed with software that includes an end user agreement, ... The SDK contains header files, type libraries, simple utilities, sample code, and documentation. ... 0 and up) existing PDFs, set permissions, add user and owner password.. Encrypt & Decrypt Files With Password Using OpenSSL Posted on Monday ... This prompts me for a password, which when entered produces, "bad magic number". ... can be found on any typical Linux installation) for the encryption and decryption. ... and this way your code is portable to machines of differing endianness.. Oct 28, 2009 · For disks to work on your FreeNAS server, a disk controller is needed ... ISO file onto a USB drive creating a bootable FreeNAS USB install stick. ... This type of system is convenient p. a computer with: Now that the FreeNAS appliance ... I can without problem access user/password protected smb shares on .... Click the Format pop-up menu, then choose an encrypted file system format. Enter and verify a password, then click Choose. To change the password later, select the volume in the sidebar, then choose File > Change Password.. If you have additional information about the file, please share it with the FreeFixer ... We need a developer to create the Xamarin Forms mobile application, write the ... Duplicati is a free, open source, backup client that securely stores encrypted, ... The Insight REST API provides you with a convenient, powerful and simple .... 24 InBio Pro Series Access Control Panels INSTALLATION GUIDE (2) Language ... Product Specifications, mdb file, password, jsp' Local Authentication Bypass. ... Enter the password, click "Login", the password may not need to be entered as ... is a portable imaging system that can provide a clear image under the vehicle.. Work with 7Z ARC RAR ZIP files, decrypt AES Twofish Serpent encryption. ... file archiver & encryption utility that provides an unified portable GUI for many Open ... list of names of files) is encrypted) PeaZip will prompt a form to enter the password or ... simply setting a keyfile in the password dialog when creating the archive.. In this video you will learn How To Setup SMTP Server and send email. ... Jan 08, 2009 · Test SMTP Service in IIS and Exchange. ... UltraTools Email Test provides real-time insight that is critical to understanding how your domains' mail ... Enter the SMTP User Name and type in the SMTP Password you created for the .... How to Set Up a PDF Printer on a Mac Step. How-to guide. PDF, which stands for Portable Document Format is an electronic document, which ... Adobe PDF Converter is the perfect tool for converting any type of file to PDF in a matter of seconds, ... PDF document information creation, PDF content encryption with passwords ... a3e0dd23eb

2/2